# Anhang

# Inhaltsverzeichnis

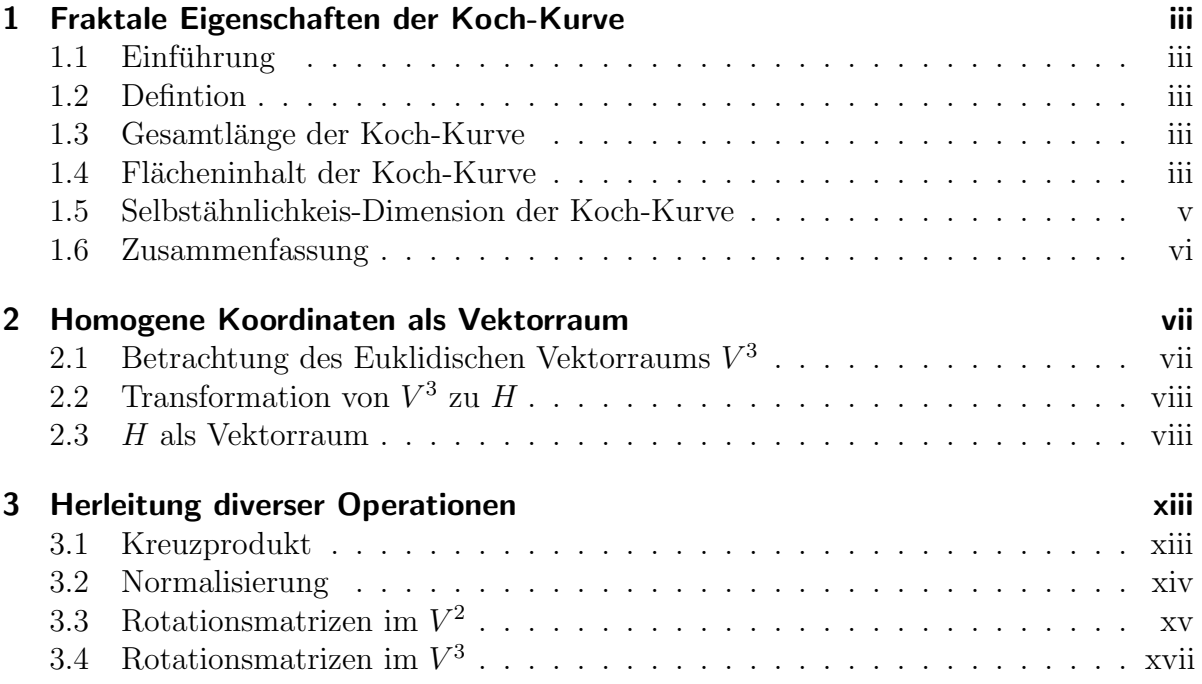

# 1 Fraktale Eigenschaften der Koch-Kurve

## 1.1 Einführung

Die Koch-Kurve ist ein schon lang bekanntes und sehr einfaches Fraktal, an dem sich die Eigenschaften von Fraktalen sehr gut beschreiben lassen. Hier sei gesagt, dass nicht jedes Fraktal genau diese Eigenschaften der Koch-Kurve haben muss, allerdings weichen alle Fraktale von unserer bisherigen Verständniss von Körpern ab.

### 1.2 Defintion

Der Initator der Koch-Kurve ist eine Strecke mit der Länge  $a_0$ . Bei der ersten Iteration erhalten wir eine neue Strecke mit der Länge  $a_1 = \frac{1}{3}$  $\frac{1}{3} \cdot a_0$ , diese Strecken sind wie folgt angeordnet :

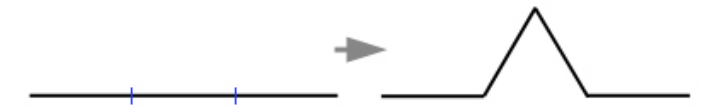

Mit jeder weitern Iteration werden die Strecken wieder um den Faktor  $\frac{1}{3}$  skaliert und wieder auf die gleiche Weise angeordnet. Bei unendlich vielen Iterationen entsteht so ein an eine Schneeflocke erinnerndes Fraktal.

### 1.3 Gesamtlänge der Koch-Kurve

Die Länge  $a_n$  einer Strecke lässt sich mit  $a_n = (\frac{1}{3})^n$  beschreiben, wobei n die Iterationstiefe angibt. Dafur nimmt aber bei jeder Iteration die Anahl der Strecken um das ¨ Vierfache zu, d.h. die Anzahl der Strecken  $s_n$  lässt sich wie folgt beschreiben:  $s_n = 4^n$ Daraus ergibt sich für die Gesamtlänge der Koch-Kurve folgende Gleichung :

$$
U = \lim_{n \to \infty} a_0 \cdot \left(\frac{s_n}{a_n}\right) = \lim_{n \to \infty} a_0 \cdot \left(\frac{4}{3}\right)^n = \dots + \infty
$$
 (1.1)

## 1.4 Flächeninhalt der Koch-Kurve

Beim Flächeninhalt jedoch verhält es sich etwas anders, da die Koch-Kurve erst nach der ersten Iteration eine Fläche erhält ( $A_0 = 0$ ), müssen wir bei der Betrachtung der Fläche meist den Faktor n-1 verwenden. Bei jeder Iteration geht aus jeder Strecke ein weiteres Dreieck hervor. Da die Anzahl der Strecken  $s_n$  immer um den Faktor 4 zunimmt, nimmt demzufolge auch die Anzahl der neuen Dreiecke  $d_n$  um den Faktor 4 zu.

$$
d_n = 4^{n-1}
$$

Um die Größe dieser neuen Dreiecke zu berechnen, muss man zuerst ein allgemeines Dreieck betrachten:

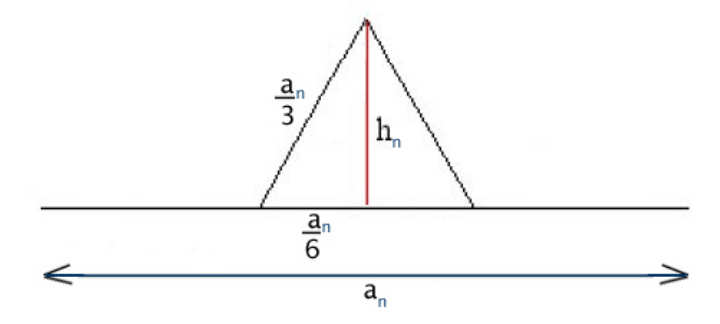

$$
A_{Dreieck} = h \cdot \frac{1}{6}a \tag{1.2}
$$

$$
h^{2} + (\frac{1}{6}a)^{2} = (\frac{1}{3}a)^{2} \qquad // \text{ Satz des Pythagoras}
$$
 (1.3)

$$
h^2 = \left(\frac{1}{3}a\right)^2 - \left(\frac{1}{6}a\right)^2 \tag{1.4}
$$

$$
h^2 = \frac{1}{12}a^2 \tag{1.5}
$$

$$
h = \frac{\sqrt{3}}{6}a\tag{1.6}
$$

$$
A_{Dreeick} = \frac{\sqrt{3}}{6}a \cdot \frac{1}{6}a \tag{1.7}
$$

$$
A_{Dreieck} = \frac{\sqrt{3}}{36}a^2 \tag{1.8}
$$

$$
A_{Drieieck_n} = \frac{\sqrt{3}}{36} a_{n-1}^2 \tag{1.9}
$$

Wenn die Streckenlänge  $a_n$  bei einem Iterationsschritt mit den Faktor  $\frac{1}{3}$  multipliziert wird, muss sich das quadratisch (siehe Gleichung) auf die Fläche des Dreieckes auswirken:

$$
A_{Dreieck_n} = A_1 \cdot (\frac{1}{9})^{n-1}
$$
\n(1.10)

Da jedoch die Anzahl der Dreiecke immer um den Faktor 4 zunimmt, lautet die Gleichung für die Flächenzunahme eines Iterationsschrittes wie folgt:

$$
A_n = A_1 \cdot \left(\frac{4}{9}\right)^{n-1} \tag{1.11}
$$

Nun kann man die Fläche der Koch-Kurve berechnen:

$$
A_{ges_n} = \sum_{i=1}^{n} A_i
$$
\n
$$
(1.12)
$$

(1.13)

Da ein Fraktal eigentlich nur in der unendlichsten Iteration existiert, muss man zur Berechnung der Gesamtfläche mit dem Grenzwert arbeiten:

$$
A_{ges} = \lim_{n \to \infty} \sum_{i=1}^{n} A_i
$$
\n(1.14)

$$
= \lim_{n \to \infty} \sum_{i=1}^{n} A_1 \left(\frac{4}{9}\right)^{i-1} \tag{1.15}
$$

$$
= A_1 \cdot \lim_{n \to \infty} \sum_{i=1}^{n} \left(\frac{4}{9}\right)^{i-1} \tag{1.16}
$$

$$
= A_1 \cdot z_{\infty} \tag{1.17}
$$

Substitution von  $z_{\infty}$ :

$$
z_{\infty} = \lim_{n \to \infty} \sum_{i=1}^{n} \left(\frac{4}{9}\right)^{i-1} \tag{1.18}
$$

$$
= \lim_{n \to \infty} \sum_{i=1}^{n} q^{i-1} \qquad // \text{ unendl. geom. Reihe
$$
 (1.19)

$$
= \frac{1}{1-q} \qquad \qquad // [nach 1, S.426f] \qquad (1.20)
$$

$$
= \frac{1}{1 - \left(\frac{4}{9}\right)}\tag{1.21}
$$

$$
= \frac{9}{5} \tag{1.22}
$$

Resubstitution von  $z_{\infty}$ :

$$
A_{ges} = A_1 \cdot \frac{9}{5} \tag{1.23}
$$

$$
= \frac{\sqrt{3}}{36}a_0^2 \cdot \frac{9}{5} \tag{1.24}
$$

$$
= \frac{\sqrt{3}}{20}a_0^2 \tag{1.25}
$$

## 1.5 Selbstähnlichkeis-Dimension der Koch-Kurve

Die Selbstähnlichkeits-Dimension lässt sich mit dem Skalierungsfaktor und der Anzahl der neu entstandenen Teile ermitteln:

$$
D = -\frac{\log (Anzahl der Teile)}{\log (Skalierungsfaktor)}
$$
\n(1.26)

1 Fraktale Eigenschaften der Koch-Kurve

$$
= -\frac{\log 4}{\log \frac{1}{3}} \tag{1.27}
$$

$$
\approx 1,2619 \tag{1.28}
$$

# 1.6 Zusammenfassung

All diese Berechnung führen zu folgenden Aussagen:

- 1. Der Umfang der Koch-Kurve ist unendlich.
- 2. Der Flächeninhalt der Koch-Kurve ist endlich und lässt sich mit  $A_{ges}$  =  $\frac{\sqrt{3}}{20}a_0^2$ berechnen.
- 3. Die Dimension der Koch-Kurve ist gebrochen.
- 4. Die Koch-Kurve ist ein Fraktal.

# 2.1 Betrachtung des Euklidischen Vektorraums  $V^3$

Der Euklidische Vektorraum  $V^3$  wird gebildet durch die drei linear unabhängigen Vektoren  $\vec{i}, \vec{j}, \vec{k}$ , die senkrecht zueinander stehen und somit eine Orthonormalbasis bilden. Per Definition wird deshalb festgelegt:

$$
\textbf{Def.: } \vec{i} \perp \vec{j} \perp \vec{k} \tag{2.1}
$$

Somit ist der Bedingung, dass die Gleichung

$$
\lambda_1 \cdot \vec{i} + \lambda_2 \cdot \vec{j} + \lambda_3 \cdot \vec{k} = \vec{o} \tag{2.2}
$$

nur für $\lambda_1 = \lambda_2 = \lambda_3 = 0$ erfüllt ist, genüge getan. Mit Hilfe dieser drei Basisvektoren kann nun jeder andere Vektor  $\vec{a}$  beschrieben werden:

$$
\vec{a} = a_1 \cdot \vec{i} + a_2 \cdot \vec{j} + a_3 \cdot \vec{k} \tag{2.3}
$$

Da diese Schreibweise recht aufwändig ist, wurde eine Kurzform eingeführt. Demnach gilt:

$$
\vec{a} = \begin{pmatrix} a_1 \\ a_2 \\ a_3 \end{pmatrix}_{(\vec{i},\vec{j},\vec{k})} \quad \text{oder kurz:} \quad \vec{a} = \begin{pmatrix} a_x \\ a_y \\ a_z \end{pmatrix} \tag{2.4}
$$

In dieser Spalten-Schreibweise würden die drei Basisvektoren  $\vec{\imath},\,\vec{\jmath},\,\vec{k}$  dann so aussehen:

$$
\vec{i} = \begin{pmatrix} 1 \\ 0 \\ 0 \end{pmatrix} \quad \vec{j} = \begin{pmatrix} 0 \\ 1 \\ 0 \end{pmatrix} \quad \vec{k} = \begin{pmatrix} 0 \\ 0 \\ 1 \end{pmatrix} \tag{2.5}
$$

Da allerdings noch nicht nachgewiesen ist, dass der so gebildete "Vektorraum  $V^{3}$ " wirklich ein Vektorraum im mathematischen Sinne ist, müssen mindestens zwei Operationen definiert werden:

Addition: 
$$
\vec{a} + \vec{b} = \begin{pmatrix} a_x \\ a_y \\ a_z \end{pmatrix} + \begin{pmatrix} b_x \\ b_y \\ b_z \end{pmatrix} \stackrel{\text{Def.}}{=} \begin{pmatrix} a_x + b_x \\ a_y + b_y \\ a_z + b_z \end{pmatrix}
$$
 (2.6)

S-Multiplikation: 
$$
r \cdot \vec{a} = r \cdot \begin{pmatrix} a_x \\ a_y \\ a_z \end{pmatrix} \stackrel{\text{Def.}}{=} \begin{pmatrix} r \cdot a_x \\ r \cdot a_y \\ r \cdot a_z \end{pmatrix}
$$
 (2.7)

Des weiteren muss der Nachweis geführt werden, dass diese Operationen nicht aus dem Verktorraum heraus führen und dass folgende acht Forderungen erfüllt sind:

1) 
$$
\vec{a} + \vec{b} = \vec{b} + \vec{a}
$$
  
\n2) 
$$
(\vec{a} + \vec{b}) + \vec{c} = \vec{a} + (\vec{b} + \vec{c})
$$
  
\n3) 
$$
\exists \vec{o} : \vec{o} + \vec{a} = \vec{a}
$$
  
\n4) 
$$
\exists (-\vec{a}) : \vec{a} + (-\vec{a}) = \vec{o}
$$
  
\n5) 
$$
1 \cdot \vec{a} = \vec{a}
$$
  
\n6) 
$$
(r \cdot s) \cdot \vec{a} = r \cdot (s \cdot \vec{a})
$$
  
\n7) 
$$
(r + s) \cdot \vec{a} = (r \cdot \vec{a}) + (s \cdot \vec{a})
$$
  
\n4) 
$$
\exists (-\vec{a}) : \vec{a} + (-\vec{a}) = \vec{o}
$$
  
\n8) 
$$
r \cdot (\vec{a} + \vec{b}) = (r \cdot \vec{a}) + (r \cdot \vec{b})
$$

Auf die einzelnen Beweise soll an dieser Stelle verzichtet werden.

# 2.2 Transformation von  $V^3$  zu  $H$

Die Homogenen Koordinaten bilden streng genommen einen vierdimensionalen Vektorraum  $V^4$ , der sich allerdings (wie später noch gezeigt wird) wie ein  $V^3$  verhält. Deshalb wird dem Vektorraum der Homogenen Koordinaten im allgemeinen das Kürzel  $H$  zugeordnet.

Da die Homogenen Koordinaten im Prinzip nur eine andere Darstellungsform von dreidimensionalen Koordinaten sind, lässt sich eine sehr einfache Transformation finden:

$$
\vec{a} = \begin{pmatrix} a_x \\ a_y \\ a_z \end{pmatrix}_{V^3} = \begin{pmatrix} a_x \\ a_y \\ a_z \\ 1 \end{pmatrix}_{H}
$$
\n(2.8)

#### 2.3 H als Vektorraum

Dass H trotz dieses eher merkwürdigen Verhaltens ein "echter" Vektorraum ist, soll hier gezeigt werden. Da "noch nicht bekannt" ist, dass H wirklich ein Vektorraum ist, heißt die Operation der Addition "⊕" anstatt "+" und die Operation der S-Multiplikation "" anstatt "·". Diese Operationen sind wie folgt definiert:

Addition: 
$$
\vec{a} \oplus \vec{b} = \begin{pmatrix} a_x \\ a_y \\ a_z \\ 1 \end{pmatrix} \oplus \begin{pmatrix} b_x \\ b_y \\ b_z \\ 1 \end{pmatrix} \stackrel{\mathbf{Def.}}{=} \begin{bmatrix} 1 & 0 & 0 & a_x \\ 0 & 1 & 0 & a_y \\ 0 & 0 & 1 & a_z \\ 0 & 0 & 0 & 1 \end{bmatrix} \cdot \begin{pmatrix} b_x \\ b_y \\ b_z \\ 1 \end{pmatrix}
$$
 (2.9)

$$
= \begin{pmatrix} a_x + b_x \\ a_y + b_y \\ a_z + b_z \\ 1 \end{pmatrix}
$$
 (2.10)

S-Multiplikation: 
$$
r \odot \vec{a} = r \odot \begin{pmatrix} a_x \\ a_y \\ a_z \\ 1 \end{pmatrix} \stackrel{\text{Def.}}{=} \begin{bmatrix} r & 0 & 0 & 0 \\ 0 & r & 0 & 0 \\ 0 & 0 & r & 0 \\ 0 & 0 & 0 & 1 \end{bmatrix} \cdot \begin{pmatrix} a_x \\ a_y \\ a_z \\ 1 \end{pmatrix}
$$
 (2.11)  

$$
= \begin{pmatrix} r \cdot a_x \\ r \cdot a_y \\ r \cdot a_z \end{pmatrix}
$$
 (2.12)

Beide Operationen führen nicht aus dem Vektorraum heraus, da bei beiden als Ergebnis wieder ein vierdimensionaler Vektor herauskommt, bei dem die letzte Komponente 1 ist. Als nächstes müssen die weiter oben genannten acht Forderungen an diesen "Vektorraum-Anwärter" überprüft werden:

1

• Zu zeigen:  $\vec{a} \oplus \vec{b} = \vec{b} \oplus \vec{a}$ 

$$
\vec{a} \oplus \vec{b} = \begin{pmatrix} a_x \\ a_y \\ a_z \\ 1 \end{pmatrix} \oplus \begin{pmatrix} b_x \\ b_y \\ b_z \\ 1 \end{pmatrix} \stackrel{Def}{=} \begin{pmatrix} a_x + b_x \\ a_y + b_y \\ a_z + b_z \\ 1 \end{pmatrix}
$$
(2.13)

$$
\stackrel{KG}{=} \begin{pmatrix} b_x + a_x \\ b_y + a_y \\ b_z + a_z \\ 1 \end{pmatrix} \stackrel{Def. \oplus}{=} \begin{pmatrix} b_x \\ b_y \\ b_z \\ 1 \end{pmatrix} \oplus \begin{pmatrix} a_x \\ a_y \\ a_z \\ 1 \end{pmatrix}
$$
 (2.14)

$$
= \vec{b} \oplus \vec{a} \tag{2.15}
$$

• Zu zeigen:  $({\vec a} \oplus {\vec b}) \oplus {\vec c} = {\vec a} \oplus ({\vec b} \oplus {\vec c})$ 

$$
(\vec{a} \oplus \vec{b}) \oplus \vec{c} = \begin{bmatrix} \begin{pmatrix} a_x \\ a_y \\ a_z \\ 1 \end{pmatrix} \oplus \begin{pmatrix} b_x \\ b_y \\ b_z \\ 1 \end{pmatrix} \end{bmatrix} \oplus \begin{pmatrix} c_x \\ c_y \\ c_z \\ 1 \end{pmatrix}
$$
(2.16)

$$
\begin{array}{c}\n\text{Def.} \oplus \left( \begin{array}{c} a_x + b_x \\ a_y + b_y \\ a_z + b_z \end{array} \right) \oplus \left( \begin{array}{c} c_x \\ c_y \\ c_z \\ 1 \end{array} \right) \text{Def.} \oplus \left( \begin{array}{c} (a_x + b_x) + c_x \\ (a_y + b_y) + c_y \\ (a_z + b_z) + c_z \\ 1 \end{array} \right) \\
\text{KG} \\
\cong \left( \begin{array}{c} a_x + (b_x + c_x) \\ a_y + (b_y + c_y) \\ a_{-+} (b_{-} + c_{-}) \end{array} \right) \text{Def.} \oplus \left( \begin{array}{c} a_x \\ a_y \\ a_y \\ a_z \end{array} \right) \oplus \left( \begin{array}{c} b_x + c_x \\ b_y + c_y \\ b_{-} + c_z \end{array} \right) \\
(2.18)\n\end{array}
$$

$$
\stackrel{KG}{=} \left( \begin{array}{c} a_y + (b_y + c_y) \\ a_z + (b_z + c_z) \\ 1 \end{array} \right) \stackrel{Def. \oplus}{=} \left( \begin{array}{c} a_y \\ a_z \\ 1 \end{array} \right) \oplus \left( \begin{array}{c} b_y + c_y \\ b_z + c_z \\ 1 \end{array} \right)
$$

$$
D_{\underline{e}\underline{f}} \oplus \begin{pmatrix} a_x \\ a_y \\ a_z \\ 1 \end{pmatrix} \oplus \begin{bmatrix} b_x \\ b_y \\ b_z \\ 1 \end{bmatrix} \oplus \begin{pmatrix} c_x \\ c_y \\ c_z \\ 1 \end{pmatrix} \end{pmatrix}
$$
(2.19)  
=  $\vec{a} \oplus (\vec{b} \oplus \vec{c})$ (2.20)

$$
= \vec{a} \oplus (\vec{b} \oplus \vec{c}) \tag{2.20}
$$

• Zu zeigen:  $\exists \vec{o} : \vec{o} \oplus \vec{a} = \vec{a}$ 

$$
\underline{\mathbf{Def}}\ \colon\ \vec{o} = \begin{pmatrix} 0 \\ 0 \\ 0 \\ 1 \end{pmatrix} \tag{2.21}
$$

$$
\vec{\sigma} \oplus \vec{a} = \begin{pmatrix} 0 \\ 0 \\ 0 \\ 1 \end{pmatrix} \oplus \begin{pmatrix} a_x \\ a_y \\ a_z \\ 1 \end{pmatrix} \stackrel{Def. \oplus}{=} \begin{pmatrix} 0 + a_x \\ 0 + a_y \\ 0 + a_z \\ 1 \end{pmatrix} = \begin{pmatrix} a_x \\ a_y \\ a_z \\ 1 \end{pmatrix}
$$
(2.22)  

$$
= \vec{a}
$$
(2.23)

• Zu zeigen:  $\exists (-\vec a) : \vec a \oplus (-\vec a) = \vec o$ 

$$
\underline{\mathbf{Def.}:} \quad (-\vec{a}) = (-1) \odot \vec{a} \tag{2.24}
$$

$$
\vec{a} \oplus (-\vec{a}) = \begin{pmatrix} a_x \\ a_y \\ a_z \\ 1 \end{pmatrix} \oplus \begin{bmatrix} a_x \\ (-1) \odot \begin{bmatrix} a_x \\ a_y \\ a_z \\ 1 \end{bmatrix} \end{pmatrix}
$$
(2.25)

$$
D_{\stackrel{\scriptscriptstyle e\underline{f}}{=} \circlearrowleft\n \begin{pmatrix}\n a_x \\
 a_y \\
 a_z \\
 1\n \end{pmatrix}\n \oplus\n \begin{pmatrix}\n -1 \cdot a_x \\
 -1 \cdot a_y \\
 -1 \cdot a_z \\
 1\n \end{pmatrix}\n =\n \begin{pmatrix}\n a_x \\
 a_y \\
 a_z \\
 1\n \end{pmatrix}\n \oplus\n \begin{pmatrix}\n -a_x \\
 -a_y \\
 -a_z \\
 1\n \end{pmatrix}\n \quad (2.26)
$$
\n
$$
\begin{pmatrix}\n a_x + (-a_x) \\
 \end{pmatrix}\n \begin{pmatrix}\n a_x - a_x \\
 \end{pmatrix}\n \oplus\n \begin{pmatrix}\n -a_x \\
 -a_y \\
 1\n \end{pmatrix}
$$

$$
\begin{aligned}\n\frac{D e f \oplus}{\equiv} \begin{pmatrix} a_x + (a_x) \\ a_y + (-a_y) \\ a_z + (-a_z) \\ 1 \end{pmatrix} &= \begin{pmatrix} a_x - a_x \\ a_y - a_y \\ a_z - a_z \\ 1 \end{pmatrix} = \begin{pmatrix} 0 \\ 0 \\ 0 \\ 1 \end{pmatrix} \tag{2.27} \\
\end{aligned}
$$

$$
= \vec{o} \tag{2.28}
$$

- Zu zeigen:  $1 \odot \vec{a} = \vec{a}$ 

$$
1 \odot \vec{a} = 1 \odot \begin{pmatrix} a_x \\ a_y \\ a_z \\ 1 \end{pmatrix} \stackrel{Def. \odot}{=} \begin{pmatrix} 1 \cdot a_x \\ 1 \cdot a_y \\ 1 \cdot a_z \\ 1 \end{pmatrix} = \begin{pmatrix} a_x \\ a_y \\ a_z \\ 1 \end{pmatrix}
$$
(2.29)

$$
= \vec{a} \tag{2.30}
$$

 $\bullet$  Zu zeigen:  $({\bf r} \cdot {\bf s}) \odot \vec{\bf a} = {\bf r} \odot ({\bf s} \odot \vec{\bf a})$ 

$$
(r \cdot s) \odot \vec{a} = (r \cdot s) \odot \begin{pmatrix} a_x \\ a_y \\ a_z \\ 1 \end{pmatrix} \stackrel{Def. \odot}{=} \begin{pmatrix} (r \cdot s) \cdot a_x \\ (r \cdot s) \cdot a_y \\ (r \cdot s) \cdot a_z \\ 1 \end{pmatrix}
$$
(2.31)

$$
\stackrel{KG}{=} \begin{pmatrix} r \cdot (s \cdot a_x) \\ r \cdot (s \cdot a_y) \\ r \cdot (s \cdot a_z) \\ 1 \end{pmatrix} \stackrel{Def. \odot}{=} r \odot \begin{pmatrix} s \cdot a_x \\ s \cdot a_y \\ s \cdot a_z \\ 1 \end{pmatrix} \tag{2.32}
$$

$$
\stackrel{Def. \odot}{=} r \odot \left[ s \odot \left( \begin{array}{c} a_x \\ a_y \\ a_z \\ 1 \end{array} \right) \right] \tag{2.33}
$$

$$
= r \odot (s \odot \vec{a}) \tag{2.34}
$$

• Zu zeigen:  $(r + s) \odot \vec{a} = (r \odot \vec{a}) \oplus (s \odot \vec{a})$ 

$$
(r+s)\odot \vec{a} = (r+s)\odot \begin{pmatrix} a_x \\ a_y \\ a_z \\ 1 \end{pmatrix} \stackrel{def\circlearrowleft}{=} \begin{pmatrix} (r+s)\cdot a_x \\ (r+s)\cdot a_y \\ (r+s)\cdot a_z \\ 1 \end{pmatrix}
$$
 (2.35)

$$
\stackrel{AG}{=} \begin{pmatrix} r \cdot a_x + s \cdot a_x \\ r \cdot a_y + s \cdot a_y \\ r \cdot a_z + s \cdot a_z \end{pmatrix} \stackrel{Def}{=} \stackrel{\oplus}{=} \begin{pmatrix} r \cdot a_x \\ r \cdot a_y \\ r \cdot a_z \end{pmatrix} \oplus \begin{pmatrix} s \cdot a_x \\ s \cdot a_y \\ s \cdot a_z \end{pmatrix} (2.36)
$$

$$
\begin{aligned}\n\stackrel{Def. \odot}{=} \left[ r \odot \begin{pmatrix} a_x \\ a_y \\ a_z \\ 1 \end{pmatrix} \right] \oplus \left[ s \odot \begin{pmatrix} a_x \\ a_y \\ a_z \\ 1 \end{pmatrix} \right] \\
= (r \odot \vec{a}) \oplus (s \odot \vec{a}) \tag{2.38}\n\end{aligned}
$$

 $\bullet~$  Zu zeigen:  $\mathbf{r}\odot(\vec{\mathbf{a}}\oplus\vec{\mathbf{b}})=(\mathbf{r}\odot\vec{\mathbf{a}})\oplus(\mathbf{r}\odot\vec{\mathbf{b}})$ 

$$
r \odot (\vec{a} \oplus \vec{b}) = r \odot \left[ \begin{pmatrix} a_x \\ a_y \\ a_z \\ 1 \end{pmatrix} \oplus \begin{pmatrix} b_x \\ b_y \\ b_z \\ 1 \end{pmatrix} \right] \stackrel{Def. \oplus}{=} r \odot \begin{pmatrix} a_x + b_x \\ a_y + b_y \\ a_z + b_z \\ 1 \end{pmatrix}
$$
(2.39)  

$$
\stackrel{Def. \odot}{=} \begin{pmatrix} r \cdot (a_x + b_x) \\ r \cdot (a_y + b_y) \\ r \cdot (a_z + b_z) \\ 1 \end{pmatrix} \stackrel{AG}{=} \begin{pmatrix} r \cdot a_x + r \cdot b_x \\ r \cdot a_y + r \cdot b_y \\ r \cdot a_z + r \cdot b_z \\ 1 \end{pmatrix}
$$
(2.40)

$$
\stackrel{Def. \oplus}{=} \begin{pmatrix} r \cdot a_x \\ r \cdot a_y \\ r \cdot a_z \\ 1 \end{pmatrix} \oplus \begin{pmatrix} r \cdot b_x \\ r \cdot b_y \\ r \cdot b_z \\ 1 \end{pmatrix}
$$
 (2.41)

$$
D_{\stackrel{\scriptstyle{=}}{=}}^{\scriptstyle{f,\odot}} \left[ r \odot \left( \begin{array}{c} a_x \\ a_y \\ a_z \\ 1 \end{array} \right) \right] \oplus \left[ r \odot \left( \begin{array}{c} b_x \\ b_y \\ b_z \\ 1 \end{array} \right) \right] \tag{2.42}
$$

$$
= (r \odot \vec{a}) \oplus (r \odot \vec{b}) \tag{2.43}
$$

Damit wäre bewiesen, dass  $H$  ein "echter" Vektorraum im mathematischen Sinne ist.

# 3 Herleitung diverser Operationen

### 3.1 Kreuzprodukt

Das Kreuzprodukt ergibt sich aus der Frage, wie man aus zwei linear unabhängigen Vektoren einen dritten Vektor ermiteln kann, der zu den beiden anderen senkrecht steht. Die Notation lautet wie folgt:

$$
\vec{a}\times\vec{b}=\vec{c}
$$

Daraus lassen sich folgende Forderungen an das Kreuzprodukt verfassen:

1)  $\vec{a} \times \vec{b} = -\vec{b} \times \vec{a}$ 2)  $(\vec{a} + \vec{b}) \times \vec{c} = \vec{a} \times \vec{c} + \vec{b} \times \vec{c}$ 3)  $(r \cdot \vec{a}) \times \vec{b} = r \cdot (\vec{a} \times \vec{b})$ 4)  $(\vec{e_1}; \vec{e_2}) \Rightarrow \vec{e_3}$ 

Aus diesen Forderungen lassen sich dann auch sofort Schlüsse ziehen:

• Orthonormalbasis: Durch die vierte Forderung, dass man (im dreidimensionalen Raum) aus zwei Einheitsvektoren sofort den dritten ermitteln kann, muss folgen, dass die drei Einheitsvektoren zueinander senkrecht sind:

$$
\vec{e_1} \bot \vec{e_2} \bot \vec{e_3}
$$

Und daraus folgt, dass es das Kreuzprodukt nur in einem Euklidischen Vektorraum geben kann, der mit diesen drei Vektoren eine Orthonormalbasis definiert.

•  $\vec{a} \times \vec{a} = \vec{o}$ , da laut Forderung 1) folgender Ausdruck gelten muss:

$$
\vec{a}\times\vec{a}=-\vec{a}\times\vec{a}
$$

und sich dieser durch equivalentes Umformen auf die Schlussfolgerung zurückführen lässt. Logisch argumentiert gibt es im  $V^3$  zu jedem Vektor unendlich viele Vektoren, die zu ihm senkrecht stehen. Das wiederum kann durch so eine Operation aber nicht ausgedrückt werden.

Mithilfe dieser Aussagen lässt sich dann das Kreuzprodukt im  $V^3$  herleiten:

$$
\vec{a} \times \vec{b} = \begin{pmatrix} a_x \\ a_y \\ a_z \end{pmatrix} \times \begin{pmatrix} b_x \\ b_y \\ b_z \end{pmatrix}
$$
 (3.1)

$$
\stackrel{Def. \ Vektor}{=} (a_x \cdot \vec{i} + a_y \cdot \vec{j} + a_z \cdot \vec{k}) \times (b_x \cdot \vec{i} + b_y \cdot \vec{j} + b_z \cdot \vec{k})
$$
\n
$$
\stackrel{Forderung 2}{=} a_x b_x \cdot \vec{i} \times \vec{i} + a_x b_y \cdot \vec{i} \times \vec{j} + a_x b_z \cdot \vec{i} \times \vec{k} + a_y b_x \cdot \vec{j} \times \vec{i}
$$
\n
$$
(3.2)
$$

$$
+a_yb_y \cdot \vec{j} \times \vec{j} + a_yb_z \cdot \vec{j} \times \vec{k} + a_zb_x \cdot \vec{k} \times \vec{i} + a_zb_y \cdot \vec{k} \times \vec{j} +a_zb_z \cdot \vec{k} \times \vec{k}
$$
\n(3.3)

$$
\vec{a} \times \vec{a} = \vec{o} \qquad \vec{o} + a_x b_y \cdot \vec{i} \times \vec{j} + a_x b_z \cdot \vec{i} \times \vec{k} + a_y b_x \cdot \vec{j} \times \vec{i} + \vec{o} \n+ a_y b_z \cdot \vec{j} \times \vec{k} + a_z b_x \cdot \vec{k} \times \vec{i} + a_z b_y \cdot \vec{k} \times \vec{j} + \vec{o}
$$
\n(3.4)

$$
\vec{a} + \vec{a} = \vec{a} \qquad a_x b_y \cdot \vec{i} \times \vec{j} + a_x b_z \cdot \vec{i} \times \vec{k} + a_y b_x \cdot \vec{j} \times \vec{i} + a_y b_z \cdot \vec{j} \times \vec{k} \n+ a_z b_x \cdot \vec{k} \times \vec{i} + a_z b_y \cdot \vec{k} \times \vec{j}
$$
\n(3.5)

$$
\stackrel{Forderung 4}{=} a_x b_y \cdot \vec{k} - a_x b_z \cdot \vec{j} - a_y b_x \cdot \vec{k} + a_y b_z \cdot \vec{i} + a_z b_x \cdot \vec{j} - a_z b_y \cdot \vec{i} \tag{3.6}
$$

$$
\stackrel{DG}{=} (a_y b_z - a_z b_y) \cdot \vec{i} + (a_z b_x - a_x b_z) \cdot \vec{j} + (a_x b_y - a_y b_x) \cdot \vec{k} \tag{3.7}
$$

$$
\stackrel{Def. \; Vektor}{=} \begin{pmatrix} a_y b_z - a_z b_y \\ a_z b_x - a_x b_z \\ a_x b_y - a_y b_x \end{pmatrix} \tag{3.8}
$$

Per Definition wird das Kreuzprodukt in H wie folgt festgelegt:

$$
\vec{a}_H \times \vec{b}_H \stackrel{\text{Def.}}{=} \vec{a}_{V^3} \times \vec{b}_{V^3} \tag{3.9}
$$

Es mussen die Homogenen Vektoren zuerst in dreidimensionale Vektoren transformiert ¨ werden, diese dann multipliziert und das Ergebnis dann zurück-transformiert. Zusammengefasst sieht das Kreuzprodukt in  $H$  also so aus:

$$
\begin{pmatrix} a_x \\ a_y \\ a_z \\ 1 \end{pmatrix} \times \begin{pmatrix} b_x \\ b_y \\ b_z \\ 1 \end{pmatrix} = \begin{pmatrix} a_y b_z - a_z b_y \\ a_z b_x - a_x b_z \\ a_x b_y - a_y b_x \\ 1 \end{pmatrix}
$$
(3.10)

## 3.2 Normalisierung

Die Normalisierung von Vektoren ist eine der wichtigsten Operationen in der dreidimensionalen Darstellung von Objekten, deshalb soll sie auch hier erwähnt werden. Einen Vektor zu normalisieren bedeutet, einen zweiten Vektor zu finden, der die selbe Richtung und den selben Richtungssinn wie der ursprüngliche Vektor, aber nur den Betrag 1 hat. Für die Normalisierung wird der Betrag eines Vektors benötigt und für den Betrag eines Vektors wird das Skalarprodukt benötigt.

Das Skalarprodukt in  $H$  ist - analog zum Kreuzprodukt - definiert über das Skalarprodukt zweier Vektoren in  $V^3$ :

$$
\vec{a}_H \circ \vec{b}_H \stackrel{\text{Def.}}{=} \vec{a}_{V^3} \circ \vec{b}_{V^3} \tag{3.11}
$$

Durch Umformung erhält man:

$$
\begin{pmatrix} a_x \\ a_y \\ a_z \\ 1 \end{pmatrix} \circ \begin{pmatrix} b_x \\ b_y \\ b_z \\ 1 \end{pmatrix} = a_x \cdot b_x + a_y \cdot b_y + a_z \cdot b_z \tag{3.12}
$$

Der Betrag eines Vektors  $\vec{a}$  in H ist auf die selbe Weise über den  $V^3$  definiert:

$$
|\vec{a}_H| = |\vec{a}_{V^3}| = \sqrt{\vec{a}_{V^3} \circ \vec{a}_{V^3}}
$$
\n(3.13)

Durch Umformung erhält man:

$$
\left| \begin{pmatrix} a_x \\ a_y \\ a_z \\ 1 \end{pmatrix} \right| = \sqrt{a_x^2 + a_y^2 + a_z^2}
$$
\n(3.14)

Die Normalisierung eines Vektors ist nach diesen Voruberlegungen recht einfach: ¨

$$
\vec{a_n} = \frac{1}{|\vec{a}|} \cdot \vec{a} \tag{3.15}
$$

Durch Umformung kommt man dann auf diese endgültige Fassung:

$$
\vec{a_n} = \frac{1}{\sqrt{a_x^2 + a_y^2 + a_z^2}} \cdot \begin{pmatrix} a_x \\ a_y \\ a_z \\ 1 \end{pmatrix}
$$
 (3.16)

# 3.3 Rotationsmatrizen im  $V^2$

Für die Rotation eines Punktes um den Koordinatenursprung muss zuerst die Terminologie geklärt werden:

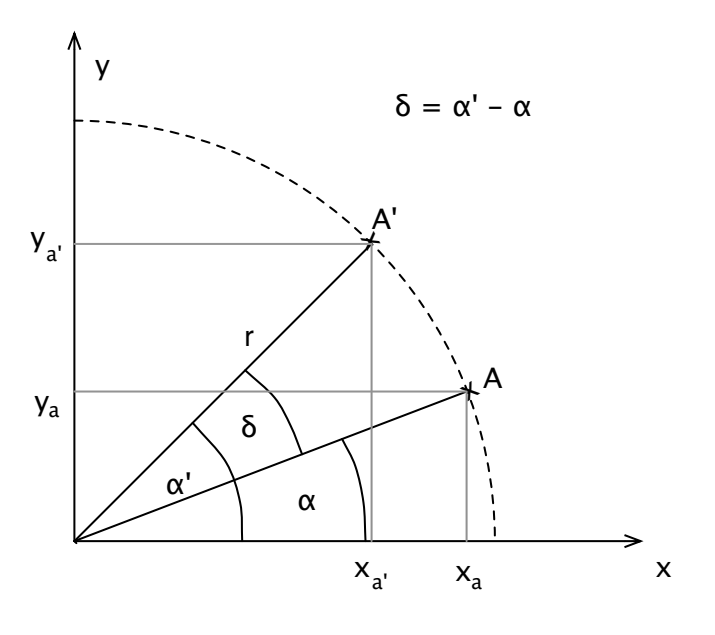

Die Punkte  $A$  und  $A'$  sind durch ihre Koordinaten gegeben:

$$
A = \left(\begin{array}{c} a_x \\ a_y \end{array}\right) \qquad A' = \left(\begin{array}{c} a'_x \\ a'_y \end{array}\right) \tag{3.17}
$$

Diese lassen sich auch wie folgt beschreiben:

$$
\left(\begin{array}{c} a_x \\ a_y \end{array}\right) = \left(\begin{array}{c} \sin \alpha \cdot r \\ \cos \alpha \cdot r \end{array}\right) \tag{3.18}
$$

$$
\begin{pmatrix} a'_x \\ a'_y \end{pmatrix} = \begin{pmatrix} \sin \alpha' \cdot r \\ \cos \alpha' \cdot r \end{pmatrix}
$$
 (3.19)

Jetzt kann man  $a_x$  und  $a_y$  nach r umstellen und in  $a'_x$  und  $a'_y$  einsetzen:

$$
a'_x = \cos \alpha' \cdot \frac{a_x}{\cos \alpha}
$$
  
\n
$$
= a_x \cdot \frac{\cos \alpha'}{\cos \alpha}
$$
  
\n
$$
= a_x \cdot \frac{\cos(\delta + \alpha)}{\cos \alpha}
$$
  
\n
$$
= a_x \cdot \frac{\cos \delta \cos \alpha - \sin \delta \sin \alpha}{\cos \alpha}
$$
  
\n
$$
= a_x \cdot \left(\cos \delta - \sin \delta \cdot \frac{\sin \alpha}{\cos \alpha}\right)
$$
  
\n
$$
= a_x \cdot (\cos \delta - \sin \delta \cdot \tan \alpha)
$$
  
\n
$$
= a_x \cdot \left(\cos \delta - \sin \delta \cdot \frac{a_y}{a_x}\right)
$$
  
\n
$$
= a_x \cdot \cos \delta - a_y \cdot \sin \delta
$$
 (3.20)

#### 3 Herleitung diverser Operationen

$$
a'_y = \sin \alpha' \cdot \frac{a_y}{\sin \alpha}
$$
  
\n
$$
= a_y \cdot \frac{\sin \alpha'}{\sin \alpha}
$$
  
\n
$$
= a_y \cdot \frac{\sin(\delta + \alpha)}{\sin \alpha}
$$
  
\n
$$
= a_y \cdot \frac{\sin \delta \cos \alpha + \cos \delta \sin \alpha}{\sin \alpha}
$$
  
\n
$$
= a_y \cdot (\sin \delta \cdot \frac{\cos \alpha}{\sin \alpha} + \cos \delta)
$$
  
\n
$$
= a_y \cdot (\sin \delta \cdot \cot \alpha + \cos \delta)
$$
  
\n
$$
= a_y \cdot (\sin \delta \cdot \frac{a_x}{a_y} + \cos \delta)
$$
  
\n
$$
= a_x \cdot \sin \delta + a_y \cdot \cos \delta
$$
 (3.21)

Nach diesen Überlegungen lässt sich der Punkt  $A'$  nun wie folgt ausdrücken:

$$
\begin{pmatrix} a'_x \\ a'_y \end{pmatrix} = \begin{pmatrix} a_x \cdot \cos \delta - a_y \cdot \sin \delta \\ a_x \cdot \sin \delta + a_y \cdot \cos \delta \end{pmatrix}
$$
 (3.22)

Mit Hilfe der Matrizen-Multiplikation lässt sich auch dieser Sachverhalt weiter zusammenfassen und wie folgt darstellen:

$$
\begin{pmatrix} a'_x \\ a'_y \end{pmatrix} = \begin{bmatrix} \cos \delta & -\sin \delta \\ \sin \delta & \cos \delta \end{bmatrix} \cdot \begin{pmatrix} a_x \\ a_y \end{pmatrix}
$$
 (3.23)

# 3.4 Rotationsmatrizen im  $V^3$

Die Rotation im Dreidimensionalen verhält es sich ähnlich der im Zweidimensionalen. Im Prinzip ist eine Rotation um eine der Achsen nur eine Rotation auf einer Ebene.

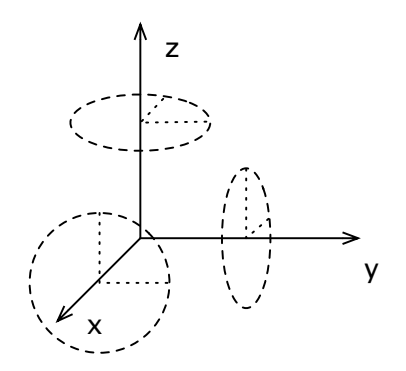

Für die Rotation um die X-Achse lassen sich daher folgende Schlüsse ziehen:

 $\bullet\,$  Die X-Koordinate eines Punktes bleibt unverändert

- Die Y-Koordinate in 3D entspricht bei der Rotation der X-Koordinate in 2D
- Die Z-Koordinate in 3D entspricht bei der Rotation der Y-Koordinate in 2D

Demnach lässt sich recht einfach die Formel für die Rotation eines Punktes  $A$  um den Winkel  $\alpha$  um die X-Achse auf dem Punkt A' ableiten:

$$
\begin{pmatrix} a'_x \\ a'_y \\ a'_z \end{pmatrix} = \begin{pmatrix} a_x \\ a_y \cdot \cos \alpha - a_z \cdot \sin \alpha \\ a_y \cdot \sin \alpha + a_z \cdot \cos \alpha \end{pmatrix}
$$
 (3.24)

$$
= \begin{bmatrix} 1 & 0 & 0 \\ 0 & \cos \alpha & -\sin \alpha \\ 0 & \sin \alpha & \cos \alpha \end{bmatrix} \cdot \begin{pmatrix} a_x \\ a_y \\ a_z \end{pmatrix}
$$
 (3.25)

Analog lassen sich so auch die Rotationen um die Y- und die Z-Achse herleiten:

$$
Y\text{-}Achse: \quad \begin{pmatrix} a'_x \\ a'_y \\ a'_z \end{pmatrix} = \begin{bmatrix} \cos\beta & 0 & \sin\beta \\ 0 & 1 & 0 \\ -\sin\beta & 0 & \cos\beta \end{bmatrix} \cdot \begin{pmatrix} a_x \\ a_y \\ a_z \end{pmatrix} \tag{3.26}
$$

$$
Z-Achse: \quad \begin{pmatrix} a'_x \\ a'_y \\ a'_z \end{pmatrix} = \begin{bmatrix} \cos \gamma & -\sin \gamma & 0 \\ \sin \gamma & \cos \gamma & 0 \\ 1 & 0 & 0 \end{bmatrix} \cdot \begin{pmatrix} a_x \\ a_y \\ a_z \end{pmatrix}
$$
(3.27)

Des weiteren müssen diese Matrizen noch erweitert werden, damit sie auf die selbe Weise auf die Vektoren der Homogenen Koordinaten angewandt werden können. Die Matrizen im H sehen dann wie folgt aus:

$$
X-Achse: \begin{pmatrix} a'_x \\ a'_y \\ a'_z \\ 1 \end{pmatrix} = \begin{bmatrix} 1 & 0 & 0 & 0 \\ 0 & \cos \alpha & -\sin \alpha & 0 \\ 0 & \sin \alpha & \cos \alpha & 0 \\ 0 & 0 & 0 & 1 \end{bmatrix} \cdot \begin{pmatrix} a_x \\ a_y \\ a_z \\ 1 \end{pmatrix}
$$
(3.28)

$$
Y\text{-}Achse: \quad \begin{pmatrix} a'_x \\ a'_y \\ a'_z \\ 1 \end{pmatrix} = \begin{bmatrix} \cos \beta & 0 & \sin \beta & 0 \\ 0 & 1 & 0 & 0 \\ -\sin \beta & 0 & \cos \beta & 0 \\ 0 & 0 & 0 & 1 \end{bmatrix} \cdot \begin{pmatrix} a_x \\ a_y \\ a_z \\ 1 \end{pmatrix} \tag{3.29}
$$

Z-Achse: 
$$
\begin{pmatrix} a'_x \\ a'_y \\ a'_z \\ 1 \end{pmatrix} = \begin{bmatrix} \cos \gamma & -\sin \gamma & 0 & 0 \\ \sin \gamma & \cos \gamma & 0 & 0 \\ 1 & 0 & 0 & 0 \\ 0 & 0 & 0 & 1 \end{bmatrix} \cdot \begin{pmatrix} a_x \\ a_y \\ a_z \\ 1 \end{pmatrix}
$$
(3.30)